## **ABBANK**

## **Hướng dẫn sử dụng** THANH TOÁN HÓA ĐƠN (Nhắc nhớ)

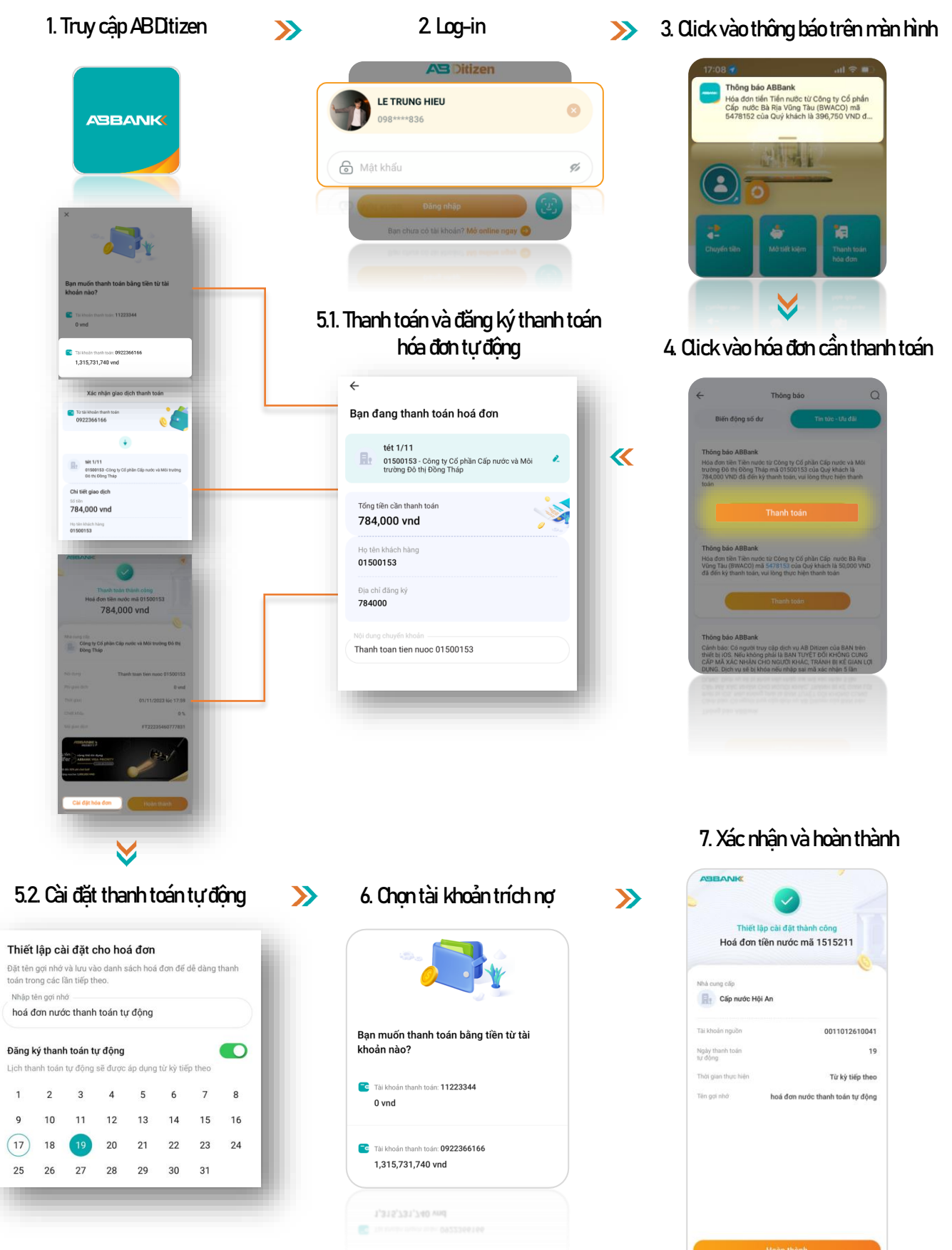

## NGÂN HÀNG TMCP AN BÌNH (ABBANK)

 $\sqrt{9}$  Số 36 Hoàng Cầu, P. Ô Chợ Dùa, Q. Đống Đa, Hà Nội (C) 1800 1159 **Www.abbank.vn**